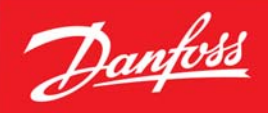

**ENGINEERING**<br>TOMORROW

# **Bulletin | Danfoss Turbocor Compressors Customer Notification**

**B-CN-070-EN REV A** 5/15/2017

**SUBJECT:** Release of New Revision of Service Monitoring Tools (rev. 3.1.5)

## **Purpose**

This is to inform our customers of a new release to our Service Monitoring Tools (SMT) for use with all TT and TG compressors. Revision 3.1.5 is now available on our website.

## **Summary**

## **Background**

The Service Monitoring Tools (SMT) has been revised to implement a few changes that were inadvertently removed during the update to be compatible with the 4.0.X firmware release. Please review the specific changes below. This revision is backwards compatible with all legacy firmware releases. It is compatible with the major Microsoft operating systems from Windows XP to Windows 10.

### **EXV Setup Parameters**

The EXV setup parameters were inadvertently removed from easily being edited in the SMT. The previous revision required the ModComm tool to be used to edit these parameters. This new revision provides a new configuration screen and additional tab in the commissioning tool to allow the user easy access for editing these parameters.

### **Pressure Alarm and Fault Limit Values**

The commissioning tool in the previous version of the SMT required the user to type in the absolute value for the pressure limit, but displayed the gauge value. This revision corrects this and expects the user to type in the gauge value and also displays the gauge value. Additionally, the previous version did not properly set the gauge value according to the values saved to the commissioning file.

### **FLA and LRA Limits**

The commissioning tool improperly set the FLA prior to the LRA. This caused the FLA to not be set, if the LRA was lower than the new FLA being set. The commissioning tool has been corrected to ensure that the new LRA is set prior to the new FLA being set. This allows both limits to be properly changed and updated in the compressor.

### **Action Required**

Please download the latest revision of our Service Monitoring Tool (SMT) available on our website. Please navigate to www.turbocor.com, select login and enter the Customer Support and Service section of the website. Access to this site is restricted to customers and other authorized users. If access is needed, please use the "Register" link to submit your information. For additional information, please contact your Key Account Manager.

Danfoss Turbocor Compressors, Inc. • 1769 E Paul Dirac Drive • Tallahassee, FL 32310 USA • contact@danfoss.com • http://turbocor.danfoss.com • Phone +1 850 504 4800

Danfoss can accept no responsibility for possible errors in catalogues, brochures and other printed material. Danfoss reserves the right to alter its product without notice. This also applies to products already on order provided that such alterations can be made without sub-sequential changes being necessary in specifications already agreed. All trademarks in this material are property of the respective companies. Danfoss and the Danfoss logotype are trademarks of Danfoss A/S. All rights reserved